# $(III, -2)$

### 2007 11 16

## **1** Google

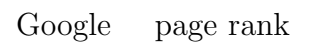

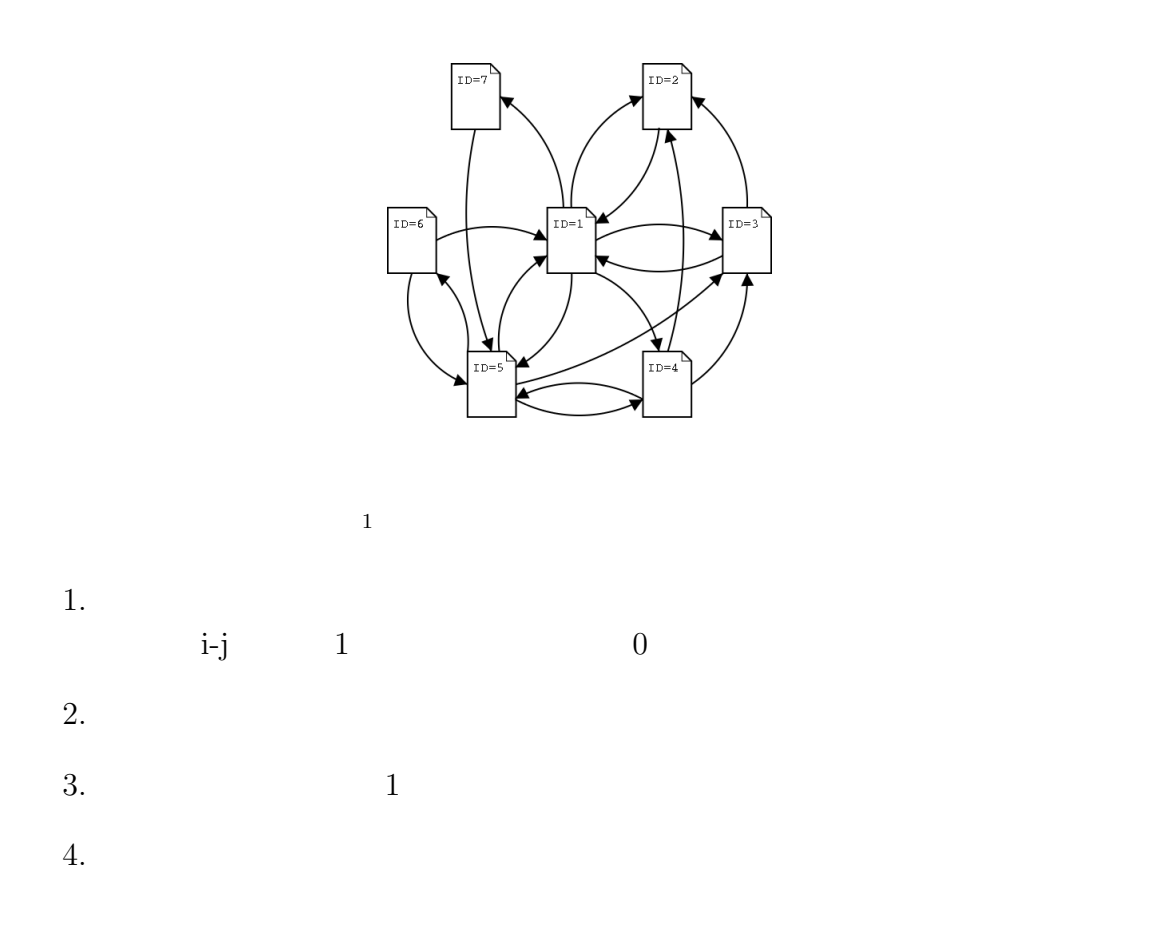

1 http://www.kusastro.kyoto-u.ac.jp/ $\tilde{b}$ aba/wais/pagerank.html

1. <br>
1. Maple

 $2.$ 

*A1* := Transpose(*A1* ) := 

$$
\begin{pmatrix}\n0 & 1 & 1/2 & 0 & 1/4 & 1/2 & 0 \\
1/5 & 0 & 1/2 & 1/3 & 0 & 0 & 0 \\
1/5 & 0 & 0 & 1/3 & 1/4 & 0 & 0 \\
1/5 & 0 & 0 & 0 & 1/4 & 0 & 0 \\
1/5 & 0 & 0 & 0 & 1/4 & 0 & 0 \\
0 & 0 & 0 & 0 & 1/4 & 0 & 0 \\
1/5 & 0 & 0 & 0 & 0 & 0 & 0\n\end{pmatrix}\n\begin{pmatrix}\n1/7 \\
1/7 \\
1/7 \\
1/7 \\
1/7 \\
1/7 \\
1/7 \\
1/7\n\end{pmatrix} = \n\begin{pmatrix}\n0.32 \\
0.15 \\
0.11 \\
0.06 \\
0.04 \\
0.03\n\end{pmatrix}
$$

**2** 累乗**(**べき乗**)**法により最大固有値が求まる原理 累乗 (べき乗) 法は,最大固有値とその固有ベクトルを効率的に見つける算法で ある.すこし,固有値について復習しておく.正方行列 *A* に対して,

$$
A\mathbf{x} = \lambda \mathbf{x} \tag{1}
$$

$$
\lambda \qquad x \qquad \lambda
$$

$$
\det(A - \lambda E) = 0 \qquad (2)
$$

$$
\boldsymbol{X}_0
$$
  

$$
\boldsymbol{X}_{k+1} = A \boldsymbol{X}_k
$$
 (3)

 $A$ 

$$
|\lambda_1| > |\lambda_2| > \cdots > |\lambda_n|
$$
  

$$
x_1, x_2, \ldots, x_n
$$

$$
\mathbf{X}_0 = c_1 \mathbf{x}_1 + c_2 \mathbf{x}_2 + \dots + c_n \mathbf{x}_n
$$
  
*A N* (4)

$$
A^N \mathbf{X}_0 = c_1 \lambda_1^N \mathbf{x}_1 + c_2 \lambda_2^N \mathbf{x}_2 + \dots + c_n \lambda_n^N \mathbf{x}_n
$$
\n<sup>(5)</sup>

$$
A^N \mathbf{X}_0 = \mathbf{X}_N = c_1 \lambda_1^N \left\{ \mathbf{x}_1 + \frac{c_2}{c_1} \left( \frac{\lambda_2}{\lambda_1} \right)^N \mathbf{x}_2 + \dots + \frac{c_n}{c_1} \left( \frac{\lambda_n}{\lambda_1} \right)^N \mathbf{x}_n \right\}
$$
(6)  

$$
|\lambda_1| > |\lambda_i| (i \ge 2) \qquad \mathbf{x}_1
$$

### 3 Jacobi

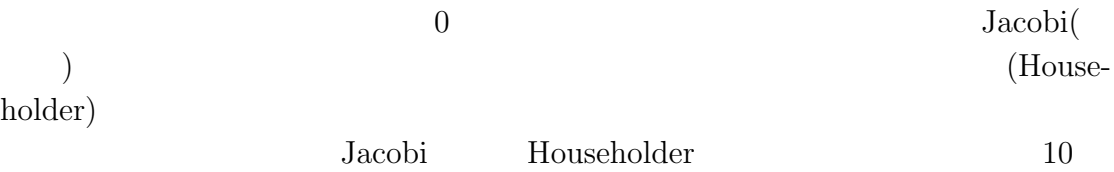

#### 3.1 Maple

$$
B \t U
$$
  
\n
$$
B.U = \left(\begin{array}{cc} a_{11} & a_{12} \\ a_{12} & a_{22} \end{array}\right) \left(\begin{array}{cc} \cos(\theta) & -\sin(\theta) \\ \sin(\theta) & \cos(\theta) \end{array}\right) \tag{7}
$$

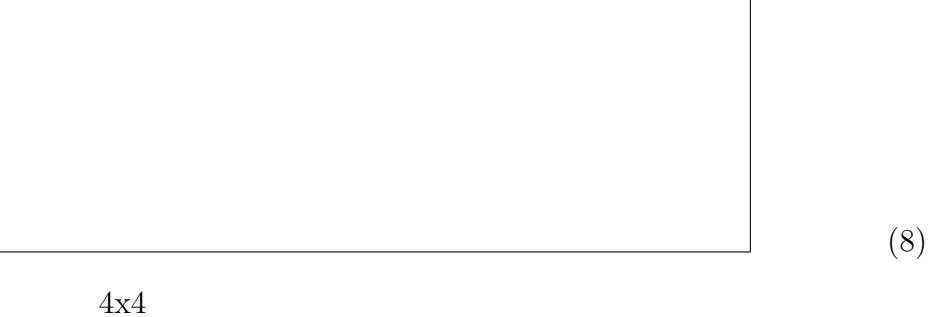

$$
U^t B U \tag{9}
$$

> restart: n:=4: with(LinearAlgebra): B:=Matrix(n,n,shape=symmetric,symbol=a);

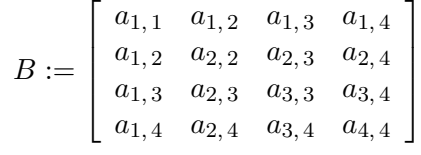

> U:=Matrix(n,n,[[c,-s,0,0],[s,c,0,0],[0,0,1,0],[0,0,0,1]]); #U:=Matrix(n,n,[[c,-s],[s,c]]);

$$
U:=\left[\begin{array}{cccc} c & -s & 0 & 0 \\ s & c & 0 & 0 \\ 0 & 0 & 1 & 0 \\ 0 & 0 & 0 & 1 \end{array}\right]
$$

 $\boxed{\texttt{\texttt{>}}$ TT: = \texttt{Transpose}(U) \texttt{.} B \texttt{.} U$};$ 

$$
TT := \n\left[ (ca_{1,1} + sa_{1,2}) c + (ca_{1,2} + sa_{2,2}) s, -(ca_{1,1} + sa_{1,2}) s + (ca_{1,2} + sa_{2,2}) c, \nca_{1,3} + sa_{2,3}, ca_{1,4} + sa_{2,4} \right] \n\left[ (-sa_{1,1} + ca_{1,2}) c + (-sa_{1,2} + ca_{2,2}) s, -(-sa_{1,1} + ca_{1,2}) s + (-sa_{1,2} + ca_{2,2}) c, \n - sa_{1,3} + ca_{2,3}, -sa_{1,4} + ca_{2,4} \right] \n\left[ ca_{1,3} + sa_{2,3}, -sa_{1,3} + ca_{2,3}, a_{3,3}, a_{3,4} \right] \n\left[ a_{1,4} + sa_{2,4}, -sa_{1,4} + ca_{2,4}, a_{3,4}, a_{4,4} \right] \n\rightarrow \n\text{expand}(TT[1,1]); \nexpand(TT[2,2]); \nexpand(TT[1,2]); \nexpand(TT[2,1]);
$$

 $c^2 a_{1,1} + 2 c s a_{1,2} + s^2 a_{2,2}$  $s^2 a_{1,1} - 2 c s a_{1,2} + c^2 a_{2,2}$ *−s c a*1*,* <sup>1</sup> *− s* <sup>2</sup> *a*1*,* <sup>2</sup> + *c* <sup>2</sup> *a*1*,* <sup>2</sup> + *c s a*2*,* <sup>2</sup> *−s c a*1*,* <sup>1</sup> *− s* <sup>2</sup> *a*1*,* <sup>2</sup> + *c* <sup>2</sup> *a*1*,* <sup>2</sup> + *c s a*2*,* <sup>2</sup>

$$
0\qquad \theta
$$

$$
\begin{array}{|c|c|c|}\hline \rule{0pt}{16pt} & & & \\ \hline \rule{0pt}{5pt} & & & \\ \hline \rule{0pt}{5pt
$$

 $i, j = 1, 2$ 

> expand(TT[3,1]); expand(TT[3,2]);  $ca_{1,3} + sa_{2,3}$ *−s a*1*,* <sup>3</sup> + *c a*2*,* <sup>3</sup>  $0$  $0$ 3.2 Jacobi C  $(column)$  $1:$   $1:$ #**include** *<*stdio.h*>*

#**define** M 10 **void** PrintMatrix(**double** a[M][M], **int** n);

#**include** *<*math.h*>*

```
int main(void){
 double a[M][M],v[M][M];
 double eps=0.0001,div,r,t,s,c,apj,aqj,aip,aiq,vip,viq;
 int i,j,n,iter,count,iterMax=1000000,p,q; 10
```

```
scanf("%d",&n);
for(i=1;i<=n;i++){
 for(j=1;j<=n;j++) scanf("%lf",&a[i][j]);
}
PrintMatrix(a,n);
for(i=1;i<=n;i++){
 for(j=1;j<=n;j++) v[i][j]=0.;
 v[i][i]=1.;
} 20
for(iter=1;iter<=iterMax;iter++){
```

```
count=0;
for(p=1;p<=n−1;p++){
 for(q=p+1;q<=n;q++){
  if(fabs(a[p][q])<eps) continue;
  count++;
  div=a[p][p]−a[q][q];
  if (div != 0.0){
   r=2.0*a[p][q]/div; 30
   t=0.5*atan(r);
```

```
} else {
       t=0.78539818;
     }
     s=\sin(t);c = \cos(t);for(j=1;j<=n;j++){
       apj=a[p][j];
       aqj=a[q][j];a[p][j]=apj*e+aqj*s; 40
       a[q][j]=−apj*s+aqj*c;
     }
     for(i=1;i<=n;i++){
       aip=a[i][p];aiq=a[i][q];
       a[i][p]=aip-c+aiq*s;a[i][q]=−aip*s+aiq*c;
       vip=v[i][p];
       \text{viq}=v[i][q];v[i][p] = vip^*c + viq^*s; 50
       v[i][q]=−vip*s+viq*c;
     }
     printf("p,q=%3d,%3d\n",p,q);
     PrintMatrix(a,n);
    }
  }
  if (count==0) break;
 }
 printf("Eigen values:\n");
 for(i=1;i<=n;i++) printf("%6.2f",a[i][i]); 60
 printf("\nEigen vectors:\n");
 PrintMatrix(v,n);
 return 0;
}
void PrintMatrix(double a[M][M], int n){
 int i,j;
 for(i=1;i<=n;i++){
  for(j=1;j<=n;j++) printf("%6.2f",a[i][j]); 70
  printf("\n'\nu");
 }
 printf("\n'\nu");
}
```
 $2:$ 

[BobsNewPBG4:~/NumRecipe/chap8] bob% cat input.txt 4 5 4 1 1 4 5 1 1

1 1 4 2 1 1 2 4 BobsNewPBG4:~/NumRecipe/chap8] bob% Jacobi2<input.txt 5.00 4.00 1.00 1.00 4.00 5.00 1.00 1.00 1.00 1.00 4.00 2.00 1.00 1.00 2.00 4.00 p,q= 1, 2 9.00 -0.00 1.41 1.41  $-0.00$  1.00  $-0.00$   $-0.00$ 1.41 -0.00 4.00 2.00 1.41 -0.00 2.00 4.00 p,q= 1, 3 9.37 -0.00 -0.00 1.88  $-0.00$  1.00 0.00  $-0.00$ -0.00 0.00 3.63 1.57 1.88 -0.00 1.57 4.00 p,q= 1, 4 9.96 -0.00 0.47 -0.00 -0.00 1.00 0.00 0.00 0.47 0.00 3.63 1.50 0.00 0.00 1.50 3.41  $\ldots$ <  $\geq$ ... Eigen values: 10.00 1.00 5.00 2.00 Eigen vectors: 0.63 -0.71 -0.32 0.00 0.63 0.71 -0.32 0.00 0.32 0.00 0.63 -0.71 0.32 0.00 0.63 0.71

**4** 数値計算ライブラリーについて

#### BLAS LAPACK

nd LU and Solution C is considered by C and Solution C is considered by C and Solution C is considered by C and Solution C  $LAPACK$  <br/> $1000$ > 1000 [dim] 2.5200 [sec] #BOB > 1000 [dim] 0.4700 [sec] #LAPACK PC MacBook(2GHz Interl Core Duo)  $0.47$   $1.4GFLOP$   $07$   $MacBook(2GHz)$  Interl Core 2  $Du$ o) bob% gcc -O3 bob.c -o bob bob% ./bob 1000 1000 [dim] 1.7543 [sec] #BOB bob% gcc -O3 lapack.c -llapack -lblas -o lapack bob% ./lapack 1000 1000 [dim] 0.1893 [sec] #LAPACK 3.5GFLOPS

Fortran C  $)$ 

 $($ 

) the contract of  $\mathcal{L}$ 

3: lazy  $\frac{1}{2}$ 

#**include** *<*stdio.h*>* #**include** *<*stdlib.h*>* #**include** *<*math.h*>* #**include** *<*time.h*>*

//#**undef** PRINT //#**define** PRINT

**void** printMatrix(**double** \*a, **double** \*b, **long** n); **int** MatrixInverse(**double** \*a, **double** \*b, **long** n); 10

**int** main(**void**)*{* clock\_t start, end; **int** i,j; **long** n; **double** \*a,\*b;

```
scanf
("%ld",&
n);
 a=(double *)malloc
(
n
*
n
*sizeof
(double)); 20
 b=(double *)malloc
(
n
*sizeof
(double));
 for
(
i=0;
i
<
n;i++)
{
   for
(
j=0;
j
<
n;j++)
{
    a
[
i
*
n
+
j]= 2*(double
) random() / RAND MAX
− 1.0;
   }
 }
 for
(
i=0;
i
<
n;i++)
{
   b
[
i]= 2*(double
) random() / RAND MAX
− 1.0;
 } 30
 printMatrix
(
a,b,n);
 start = clock();MatrixInverse
(
a,b,n);
 end = clock();printf
("%5d [dim] %10.4f [sec] #BOB\n", n,(double)(end−start)/CLOCKS PER SEC);
 printMatrix
(
a,b,n);
 free
(
     a); 40free
(
b);
 return 0;
}
int MatrixInverse
(double
*
a, double
*
b, long
n
)
{
 double
*
x;
 double pvt=0.00005,am;
 int
i,j,k; x=(double *)malloc
(
n
*sizeof
(double)); 50
 for
(
i=0;
i
<
n
−1;
i++)
{
   \textbf{if}(\text{fabs}(a[i*n+i])<pvt){
    \text{print}(\text{"Pivot %3d=%10.5f is too small.}\n", i, a[i*n+i]);return 1;
   }
   {\bf for} (j=i+1; j\le n; j++)\{am=a[j*n+i]/a[i*n+i];for(k=0;k<n;k++) a[j*n+k]-=am*a[i*n+k];
    b[j]−=am*b[
               i]; \qquad \qquad 60}
 }
 //Backward substitution
 for
(
j
=
n
−1;
j
>=0;
j−−
)
{
   x[j]=b[j];\textbf{for(k=}j+1;k< n;k++){}x[j]-=a[j*n+k]*x[k];
   }b[j]=x[j]/=a[j*n+j];
```

```
} 70
 free
(
x);
 return 0;
}
void printMatrix
(double
*
a, double
*
b, long
n
)
{
 int
i,j; #ifdef PRINT
 \text{printf}("\n\cdot");
 for
(
i=0;
i
<
n;i++)
{
   for
(
j=0;
j
<
n;j++)
                 { 80
    printf
("%10.5f",a
[
i
*
n
+
j]);
   }
   printf
(":%10.5f",b
[
i]);
   printf
("\n");
 }
 \text{printf}("\n\cdot");
#endif
 return; }
```
#### 4: LAPACK smart

#**include** *<*stdio.h *>* #**include** *<*stdlib.h *>* #**include** *<*time.h *>* #**include** *<*vecLib /vecLib.h *>*

**void** printMatrix (**double** \* a, **double** \* b, **long** n);

```
int main
(void
)
{
clock_t start, end;
int i,j;
   i,j; 10double
*
a,*
b;
 long
n,nrhs=1, lda,ldb, info, *ipiv;
```

```
scanf
("%ld",&
n);
```

```
a=(double *)malloc
(
n
*
n
*sizeof
(double));
b=(double *)malloc
(
n
*sizeof
(double));
lda
=ldb
=
n;
ipiv=(long *)malloc
(
n
*sizeof
(long));
```

```
for
(
i=0;
i
<
n;i++)
{
  for
(
j=0;
j
<
n;j++)
{
    a
[j
*
n
+
i]= 2*(double
) random() / RAND MAX
− 1.0;
  }
}
for (i=0; i < n; i++){
  b[i]= 2<sup>*</sup>(double) random() / RAND_MAX − 1.0;
}
```
20

```
printMatrix(a,b,n); 30
 start = clock();dgesv (&n, &nrhs, a, &lda, ipiv, b, &ldb, &info);
 end = clock();
 printf("%5d [dim] %10.4f [sec] #LAPACK\n",
    n, (double)(end−start)/CLOCKS PER SEC);
 printMatrix(a,b,n);
 free(a);free(b); 40
 free(ipiv);
 return 0;
}
```
PrintMatrix bob  $OSX$ 

gcc -O3 -UPRINT lapack.c -llapack -lblas

linux LAPACK, BLAS

#include <vecLib/vecLib.h>

gcc -O3 -DPRINT lapack.c -L/usr/local/lib64 -llapack -lblas -lg2c

1. 4x4 Maple

2. Jacobi

3. LAPACK dseyv dseyv (

 $)$